AUG 09, 2019

# Hyperparameter Optimization and DeepHyper

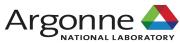

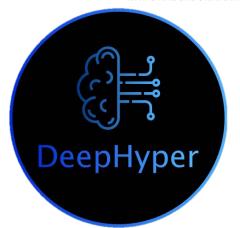

Prasanna Balaprakash and Misha Salim
Argonne National Laboratory

### Supervised (deep) learning

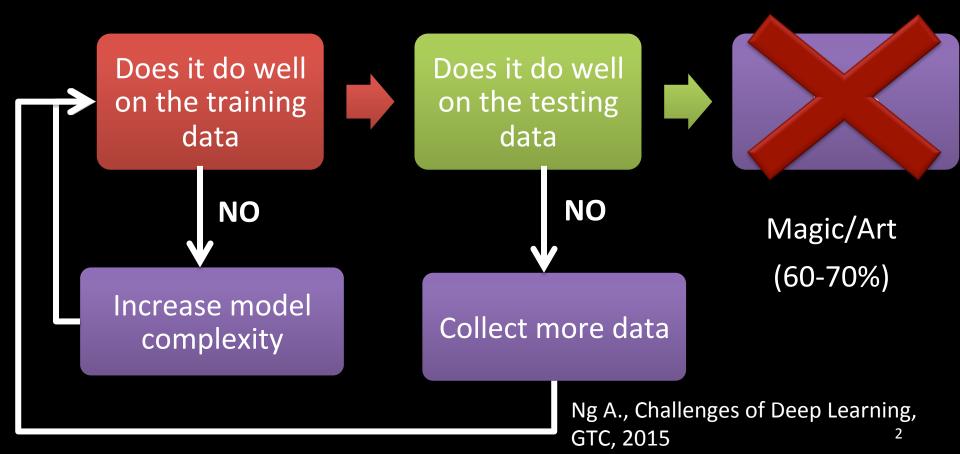

# Automated machine learning for deep learning

#### Lower-level problem:

solve minimize 
$$\operatorname{err}_T\left(\left[\mathcal{X}_{\mathcal{A}},\mathcal{X}_{\mathcal{P}}\right];\mathcal{T};w\right)$$

#### Upper-level problem:

solve minimize  $\operatorname{err}_V([\mathcal{X}_{\mathcal{A}}, \mathcal{X}_{\mathcal{P}}]; \mathcal{V}; w^* [\mathcal{X}_{\mathcal{A}}, \mathcal{X}_{\mathcal{P}}])$ 

Architecture space Hyperparameter space

#### DeepHyper: Scalable AutoML package

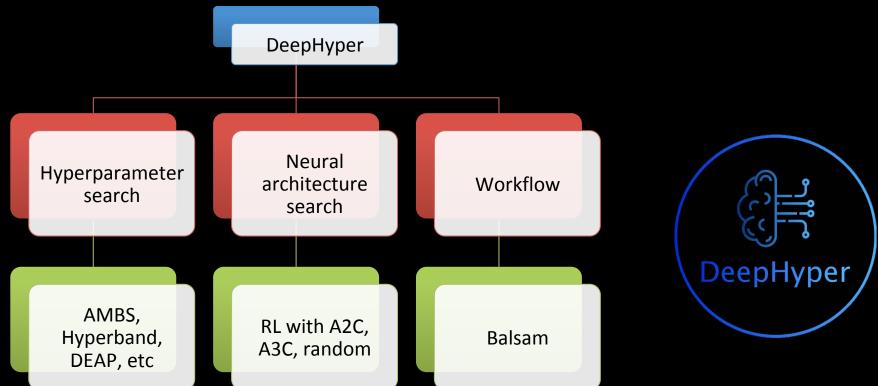

https://github.com/deephyper/deephyper

#### AMBS: Asynchronous model-based search

#### - Framework:

- Initialization phase
  - Random or Latin hypercube sampling
- Iterative phase
  - Fit model
  - -Sample using the model

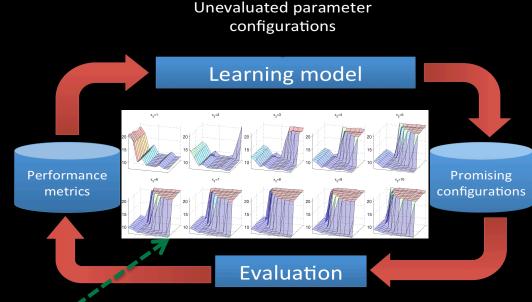

Example Surrogate Model Fitted to Sampled Performance (iterative refinement improves the learning model)

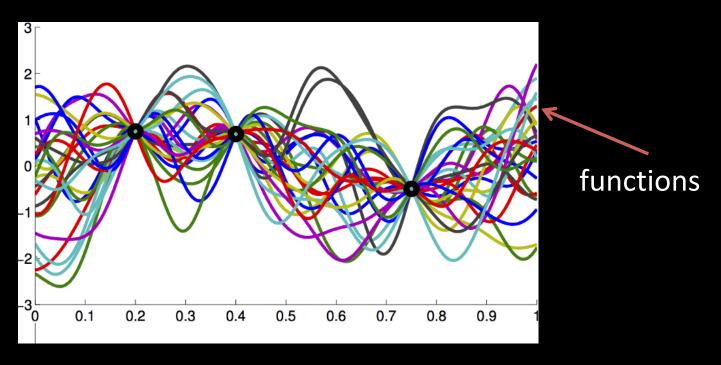

- Usual Gaussian process regression cannot handle nonordinal space natively
- Appropriate methods: random forest, extra tree regressor, Bayesian NN
- We use **Random Forest**

$$LCB(x,\beta) = \mu(x) - \beta \times \sigma(x)$$

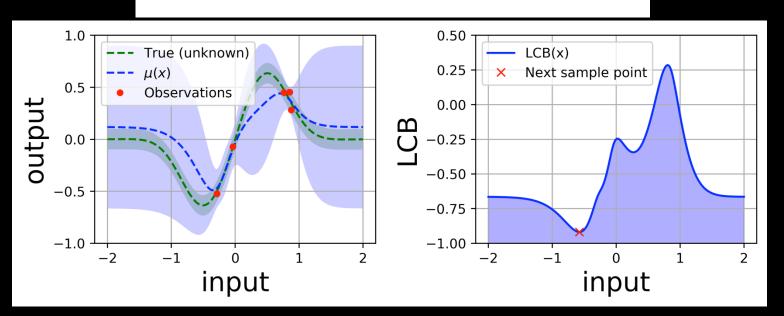

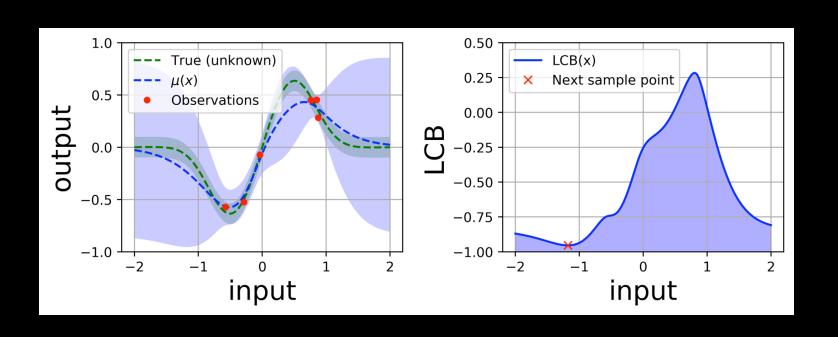

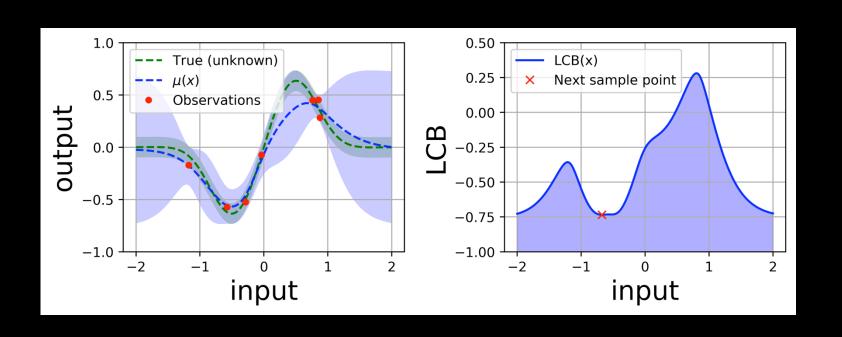

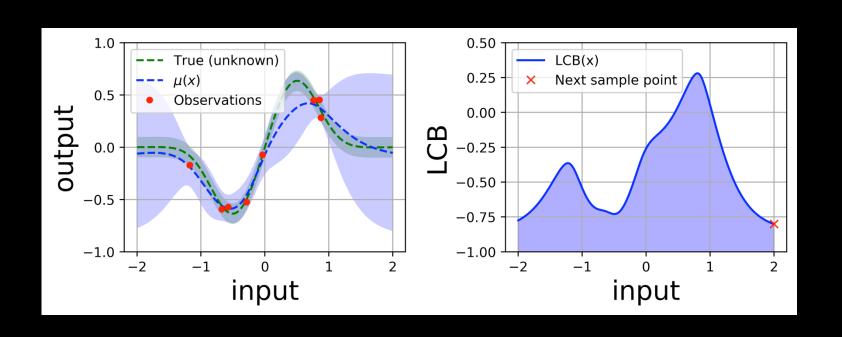

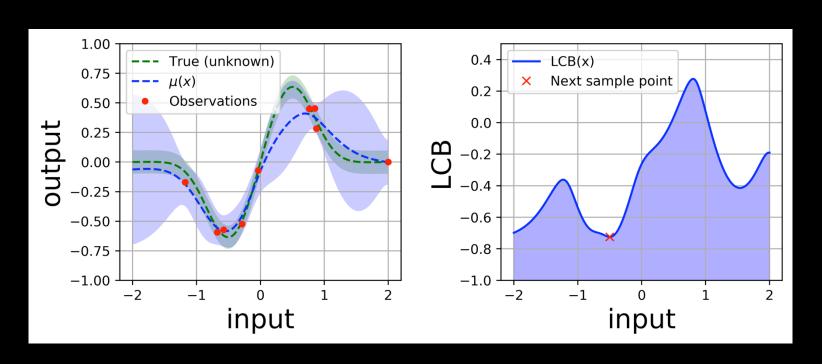

#### Multipoint asynchronous sampling

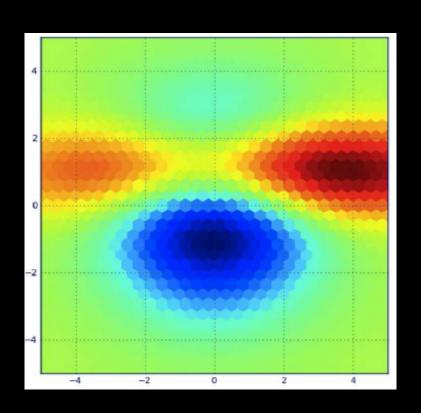

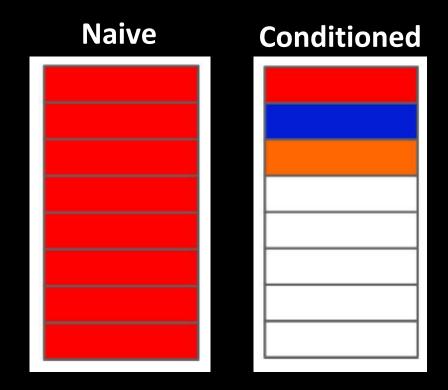

# Constant liar scheme for asynchronous update

$$LCB_k(x,\beta) = \mu(x) - \beta \times \sigma(x)$$

$$f(\hat{x}_{LCB_k}) = \mu(\hat{x}_{LCB_k})$$

$$LCB_{k+1}(x,\beta) = \mu'(x) - \beta \times \sigma'(x)$$

$$f(\hat{x}_{LCB_{k+1}}) = \mu'(\hat{x}_{LCB_{k+1}})$$

## Comparison of search methods

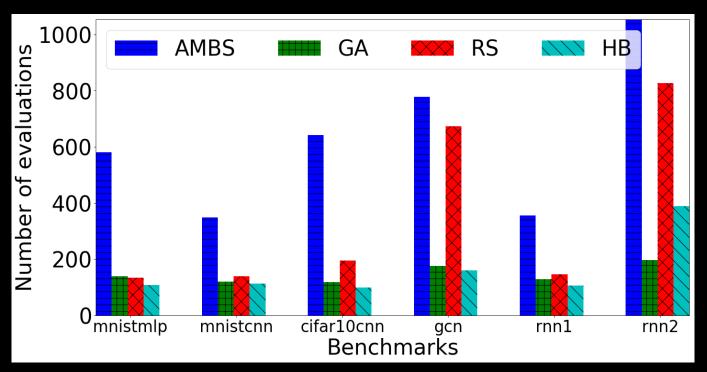

Target platform: Theta@ALCF (128 KNL nodes)

Stopping criterion: 2 hours

### Comparison of search methods

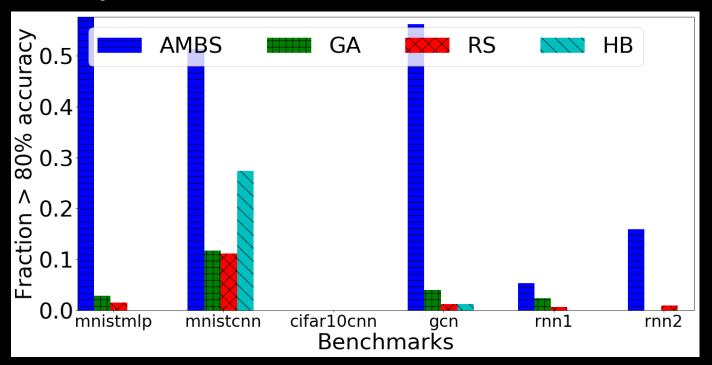

Target platform: Theta@ALCF (128 KNL nodes)

Stopping criterion: 2 hours

#### Scaling search methods

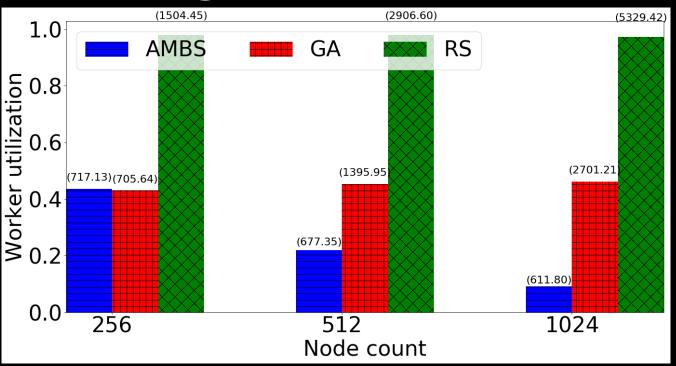

Target platform: Theta@ALCF (128 KNL nodes) Benchmark: rnn2; Stopping criterion: 2 hours

#### AMBS vs RS

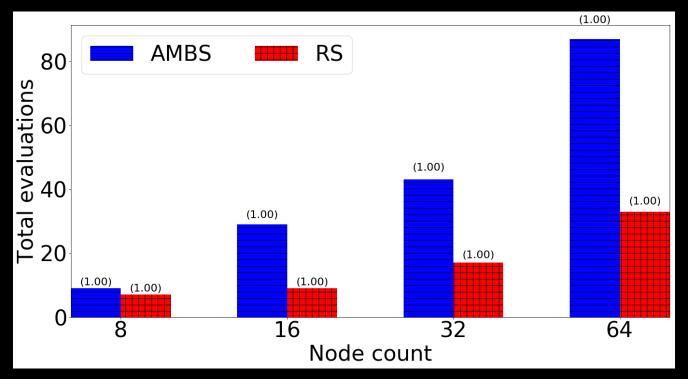

Target platform: Cooley (64 nodes Haswell + NVIDIA Tesla K80)
Benchmark: cifar10cnn; Stopping criterion: 1 hour

#### DeepHyper: Scalable AutoML package

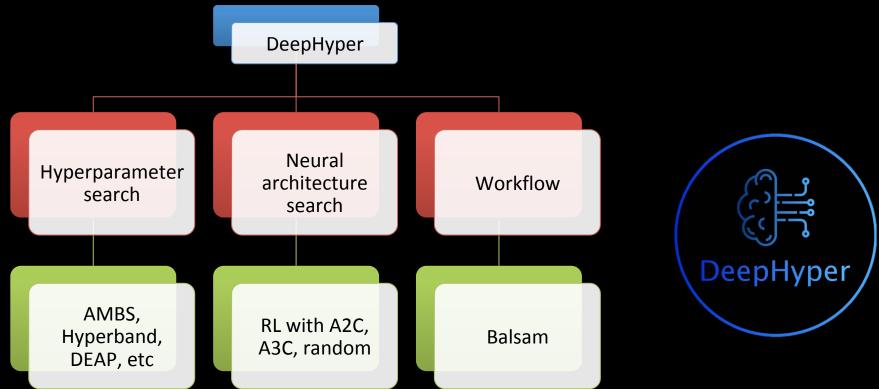

#### Acknowledgements

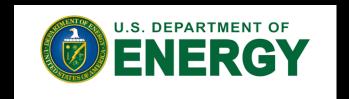

DOE Early Career Research Program, ASCR

**CANDLE ECP Project** 

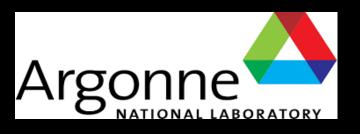

**Argonne Leadership Computing Facility** 

Laboratory Directed Research and Development (LDRD)

#### DeepHyper

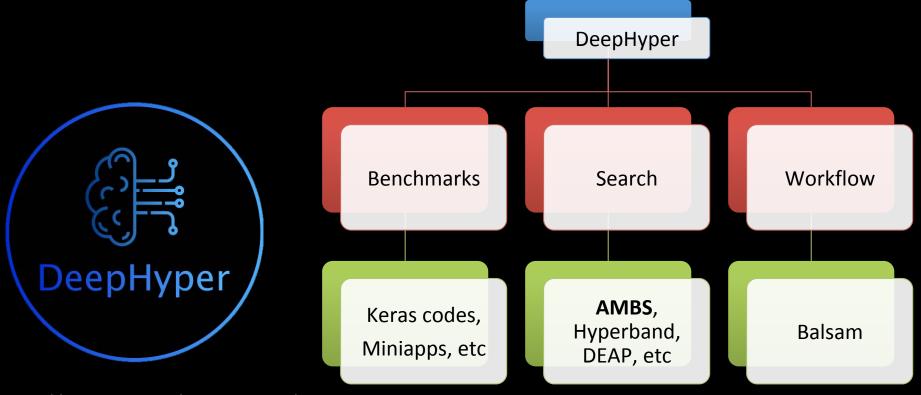